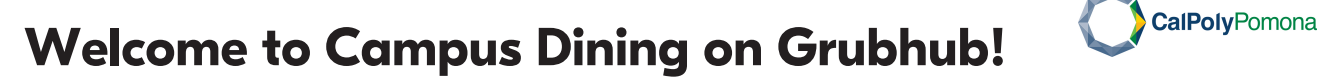

You can access Campus Dining in many different ways. The following instructions are for onboarding onto Campus dining on Grubhub through **User Settings**.

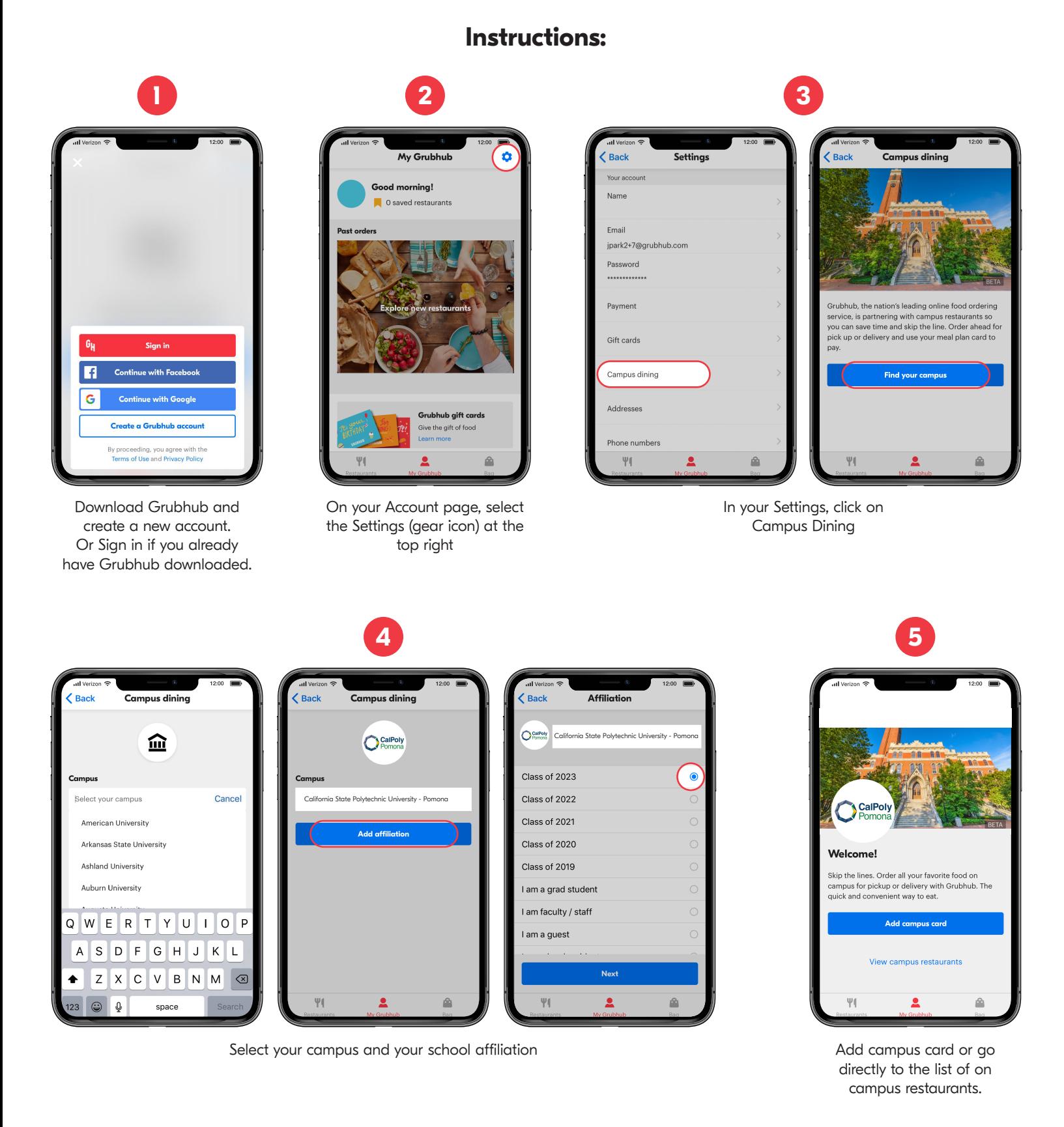